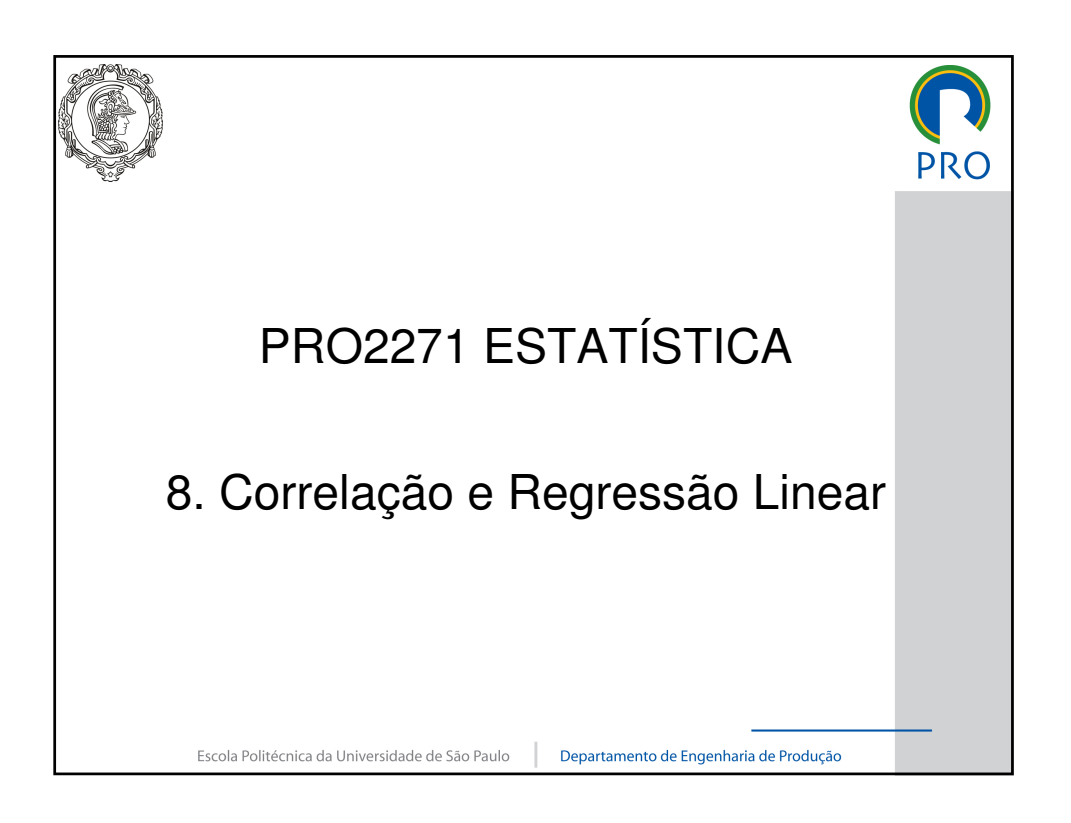

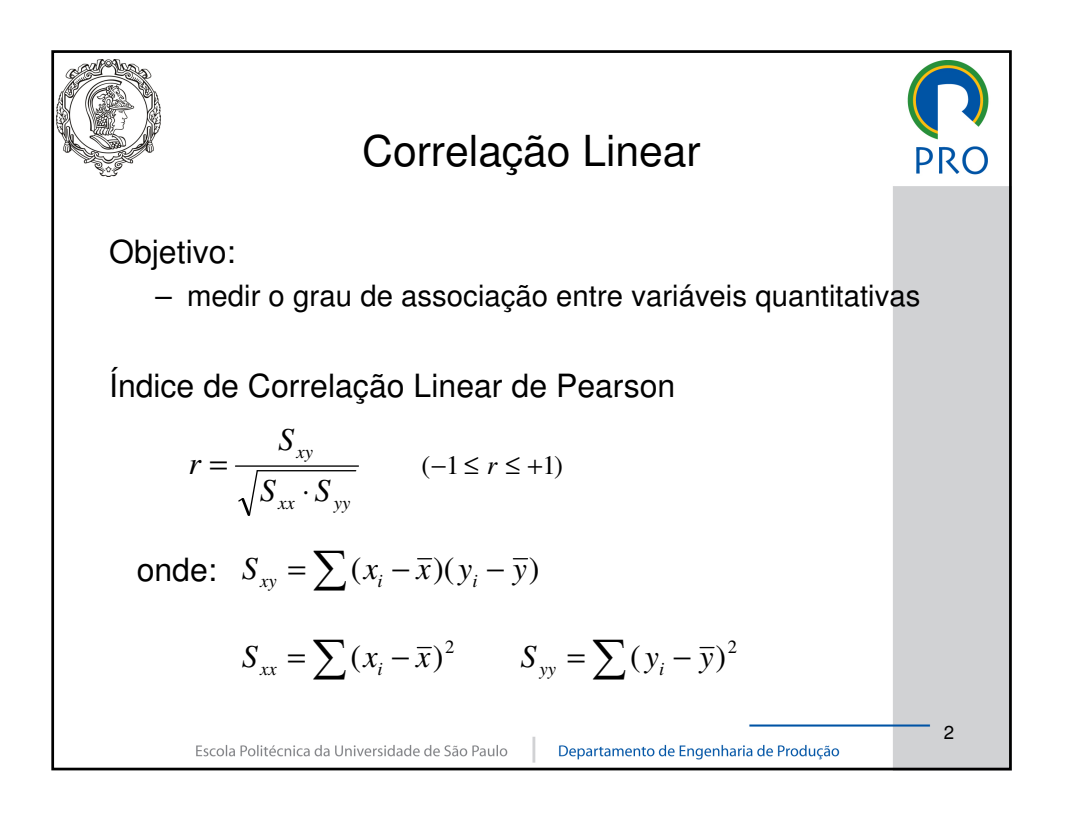

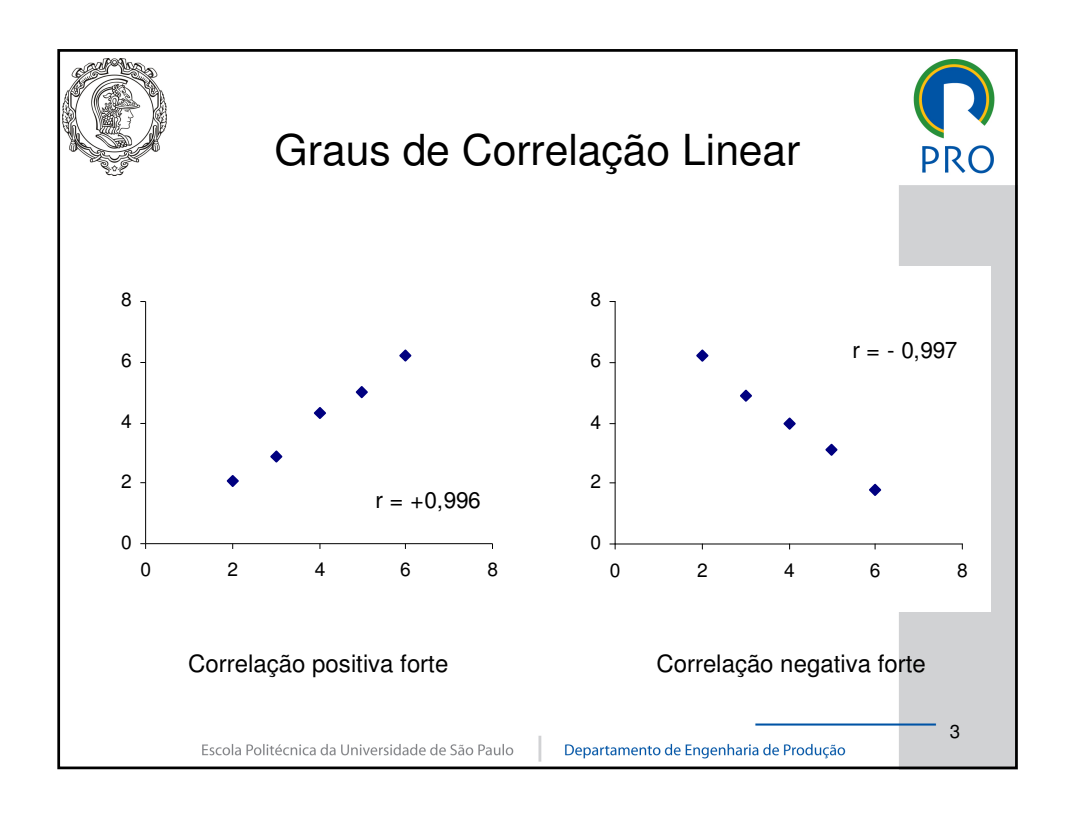

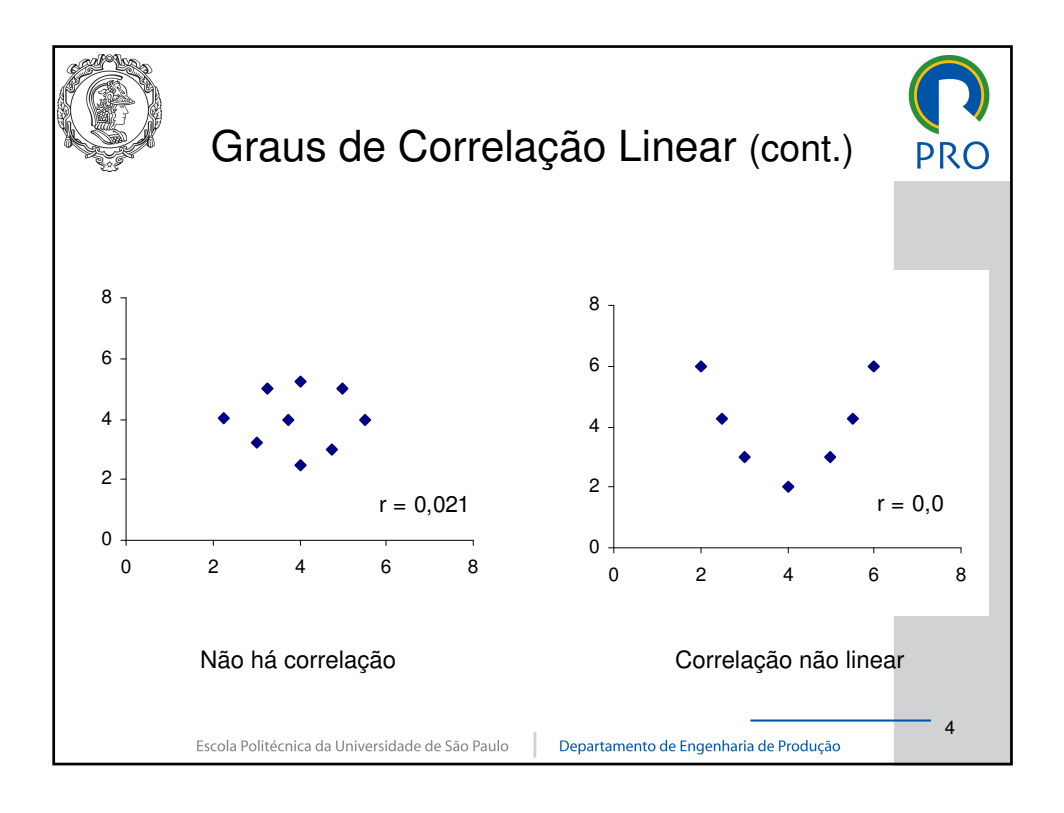

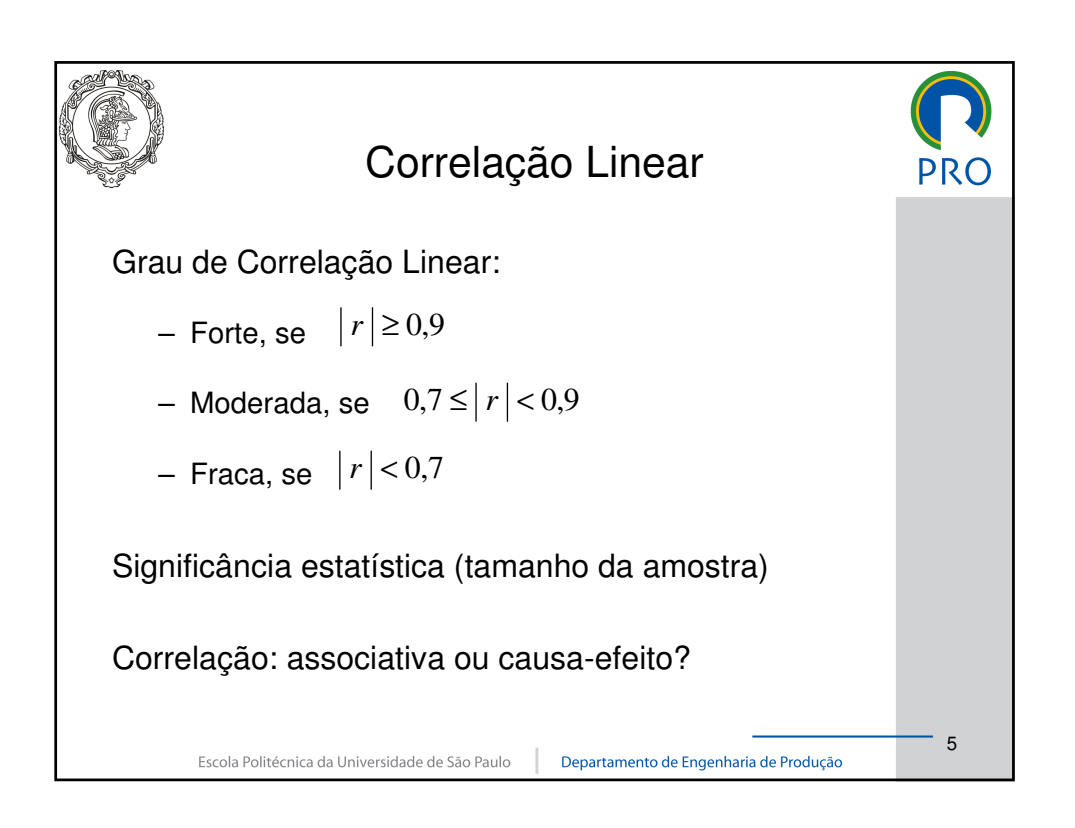

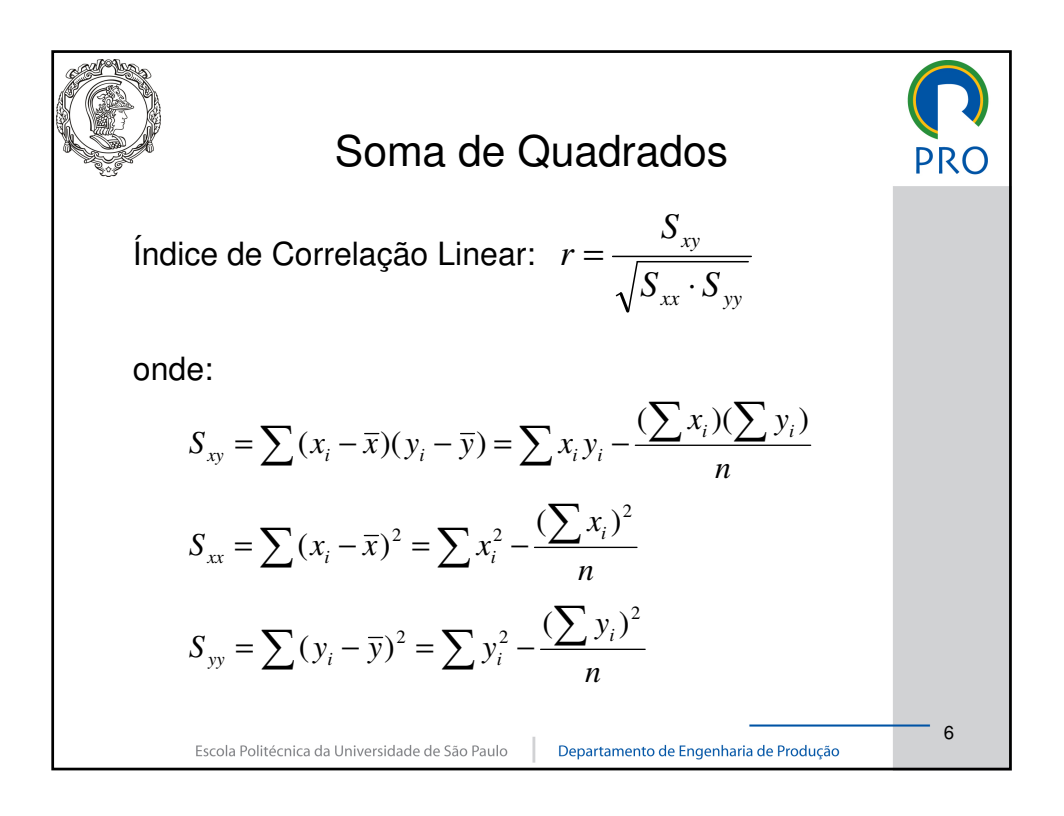

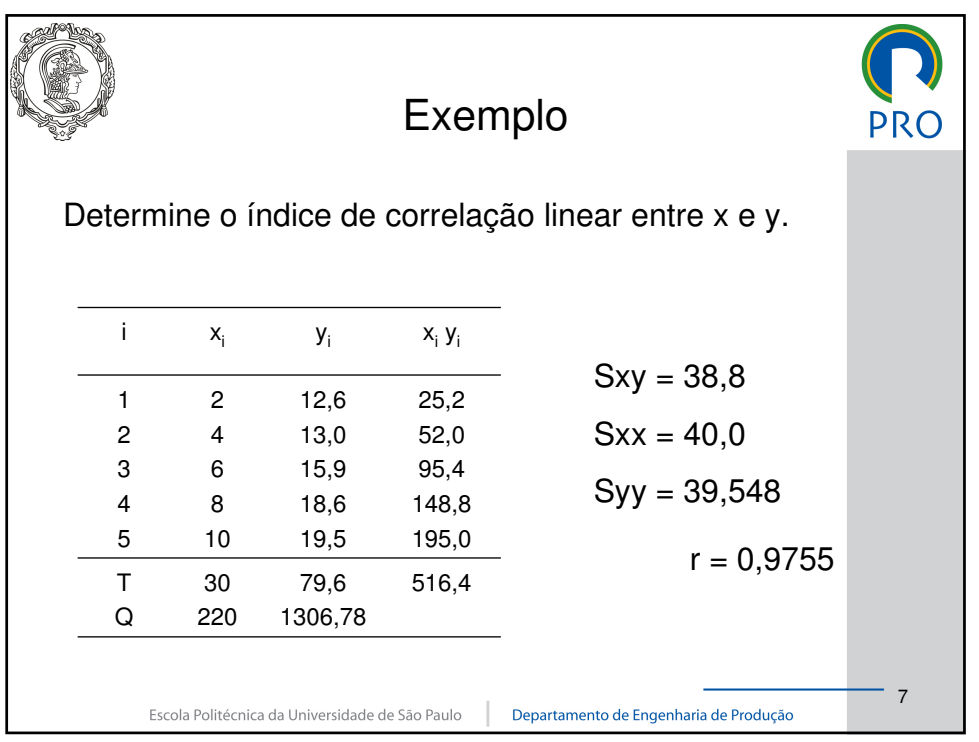

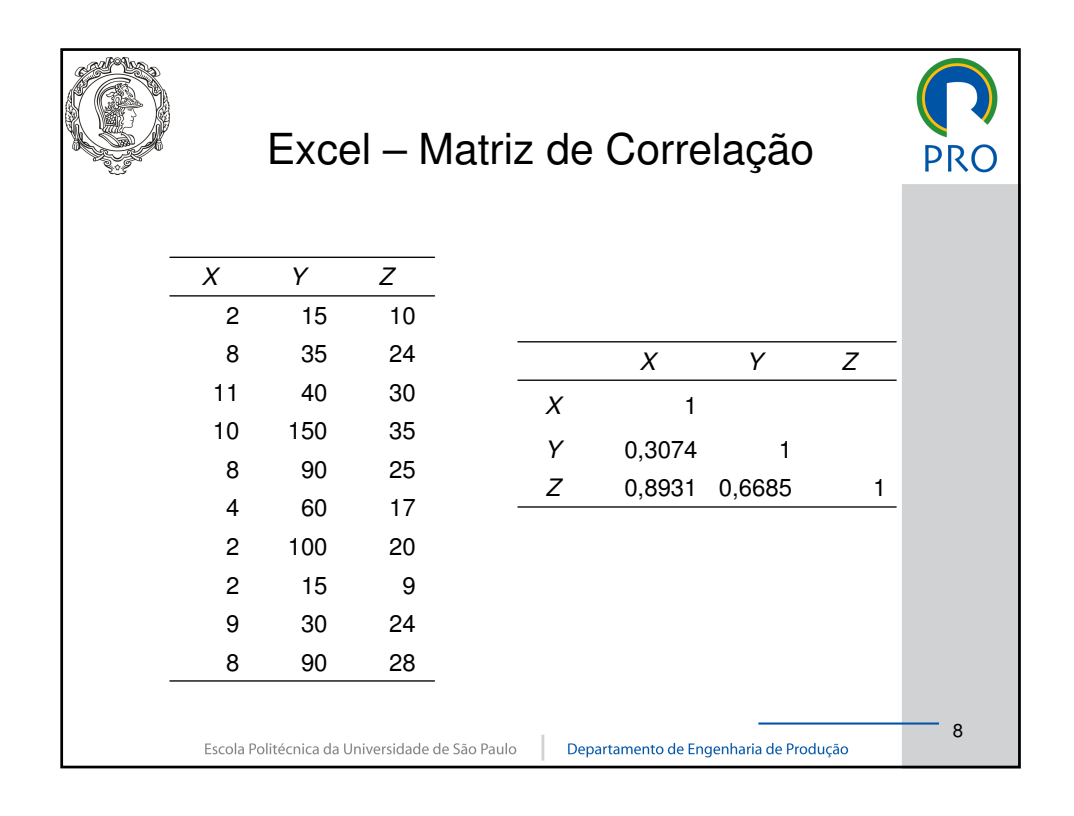

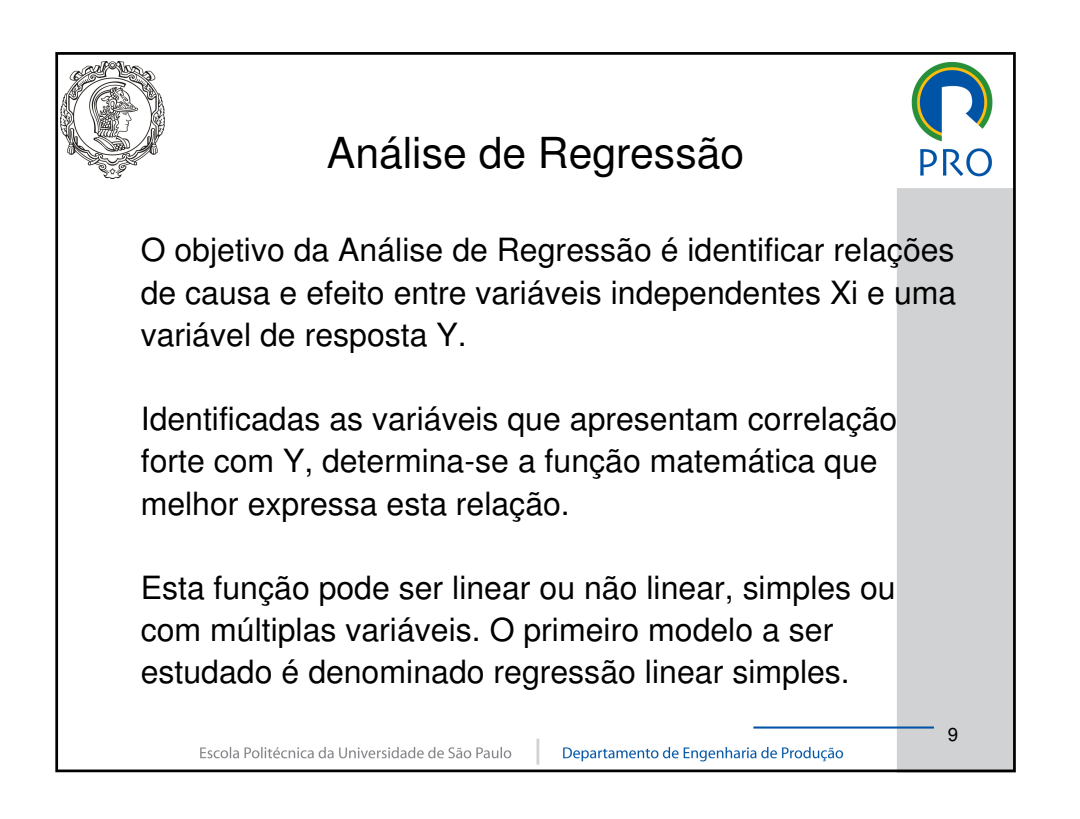

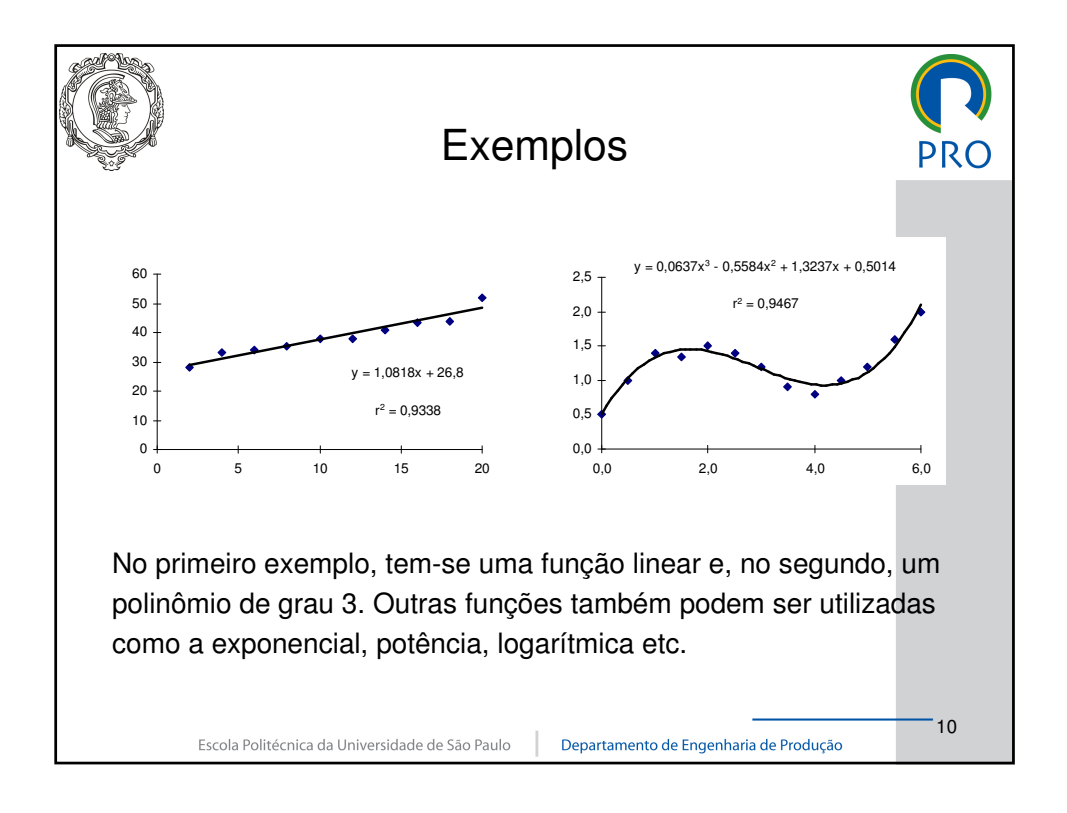

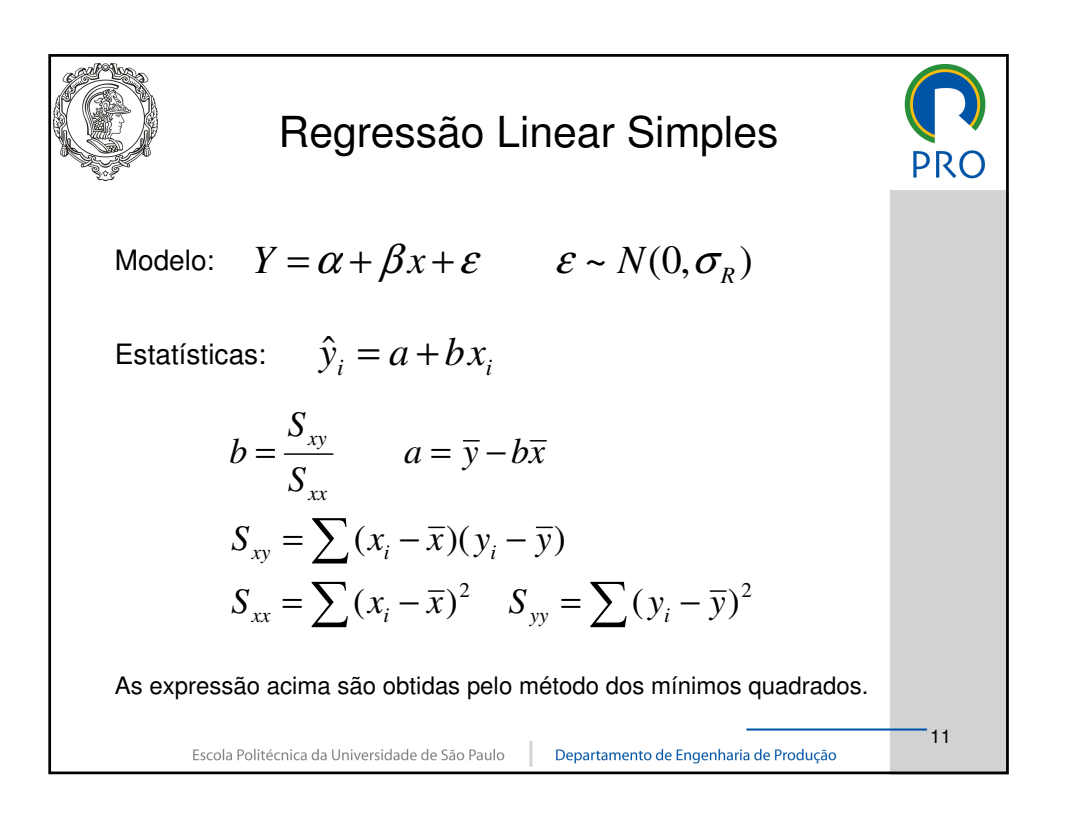

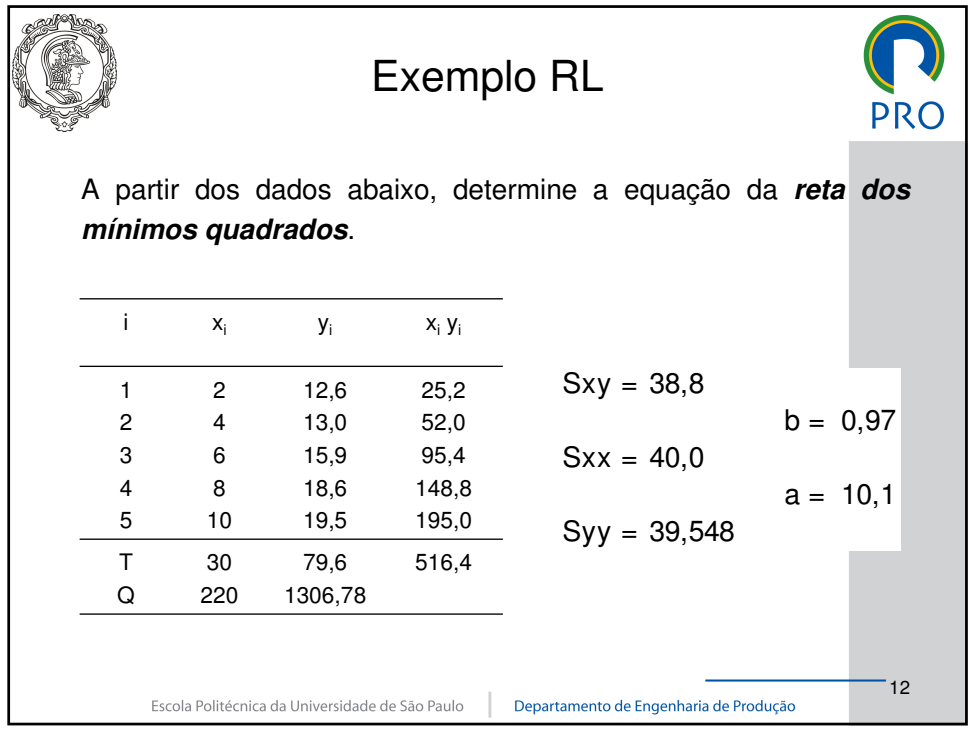

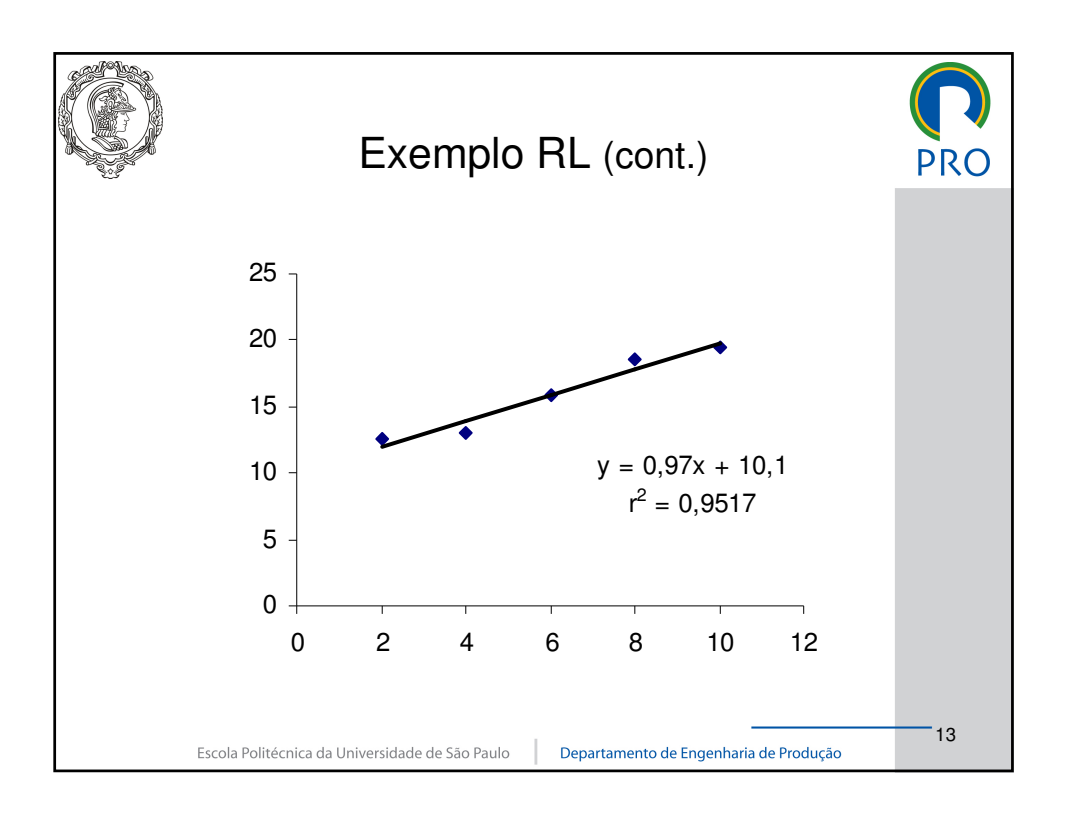

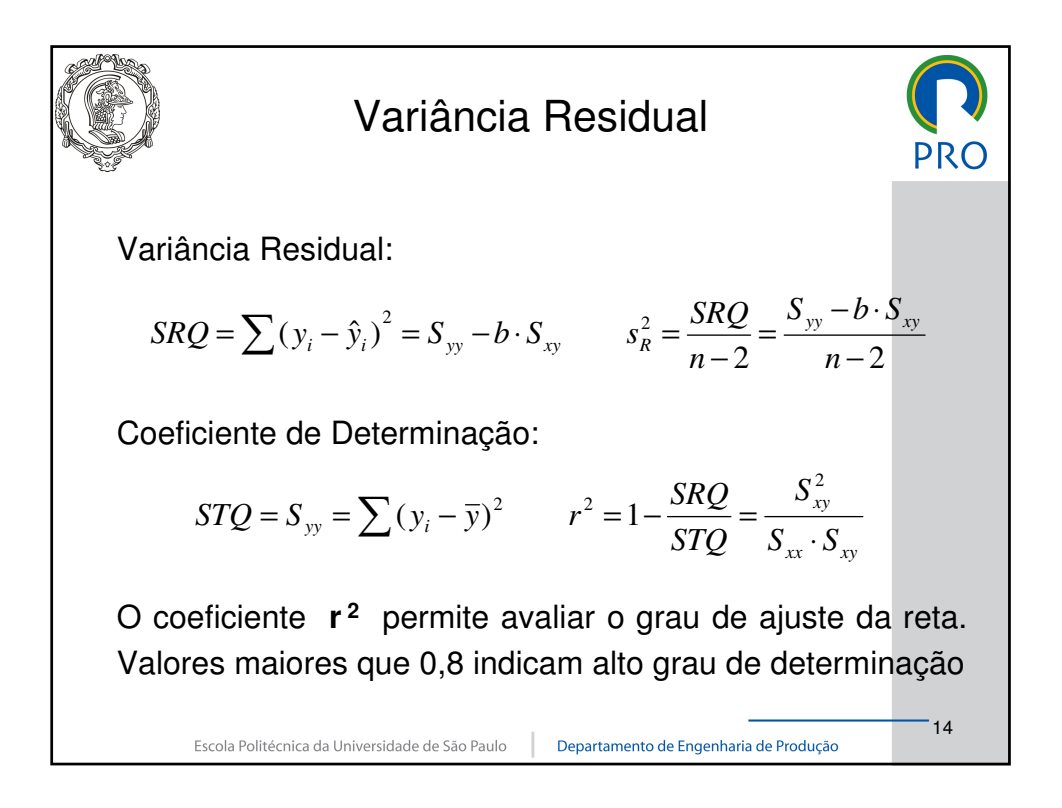

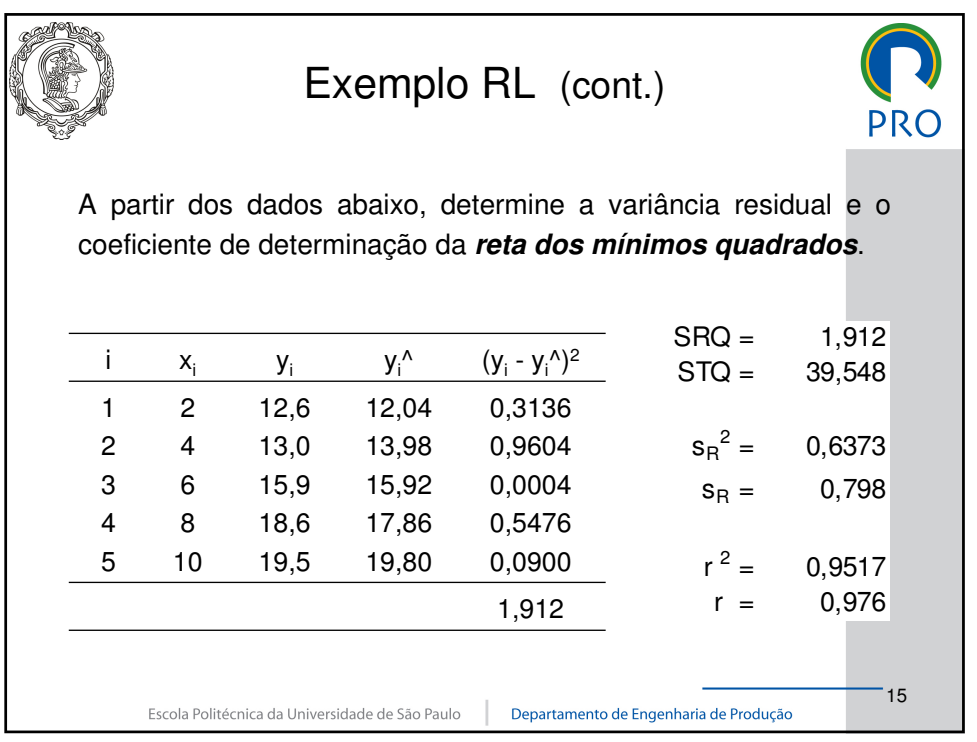

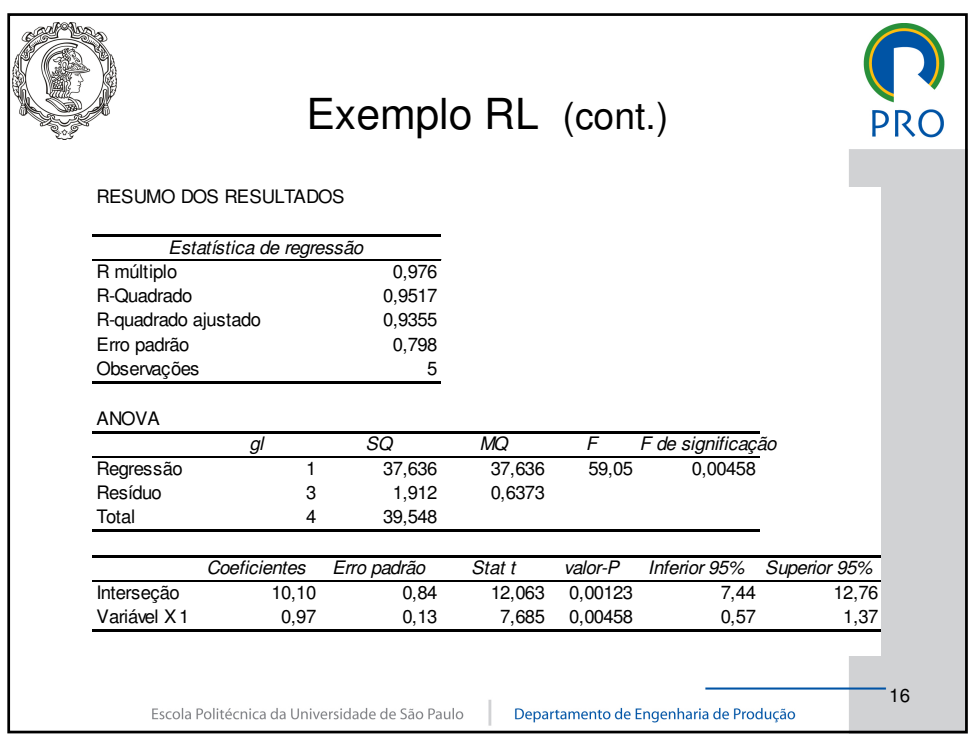

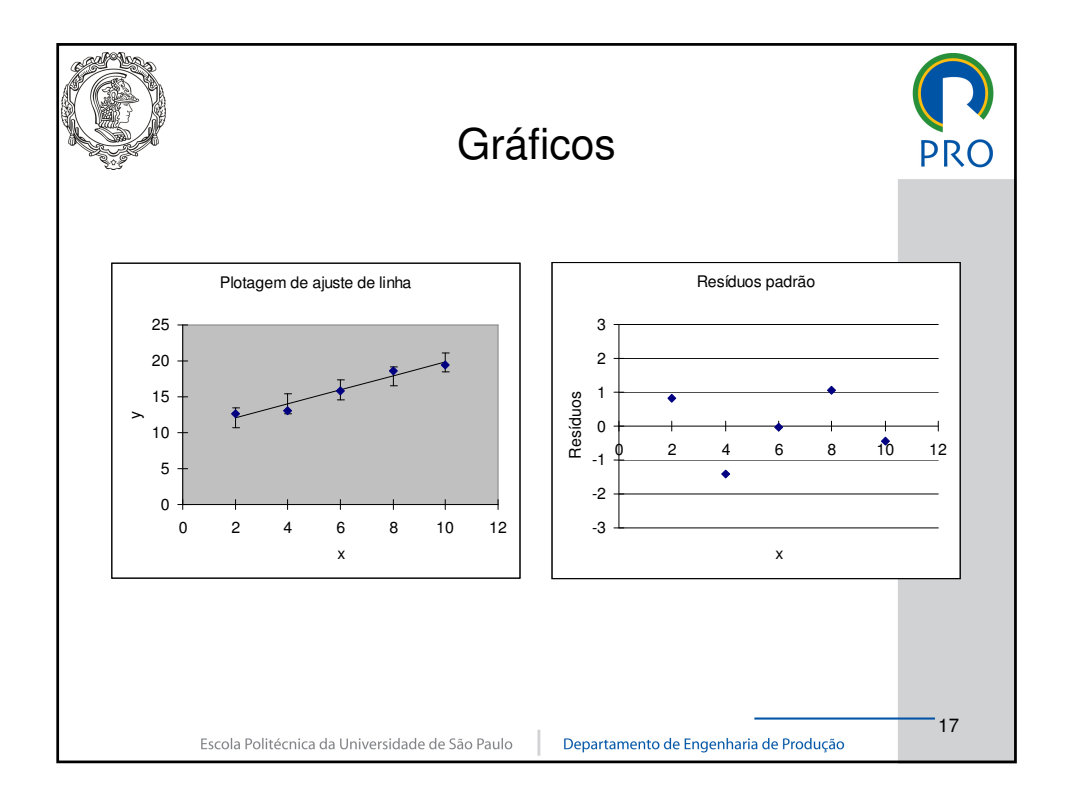

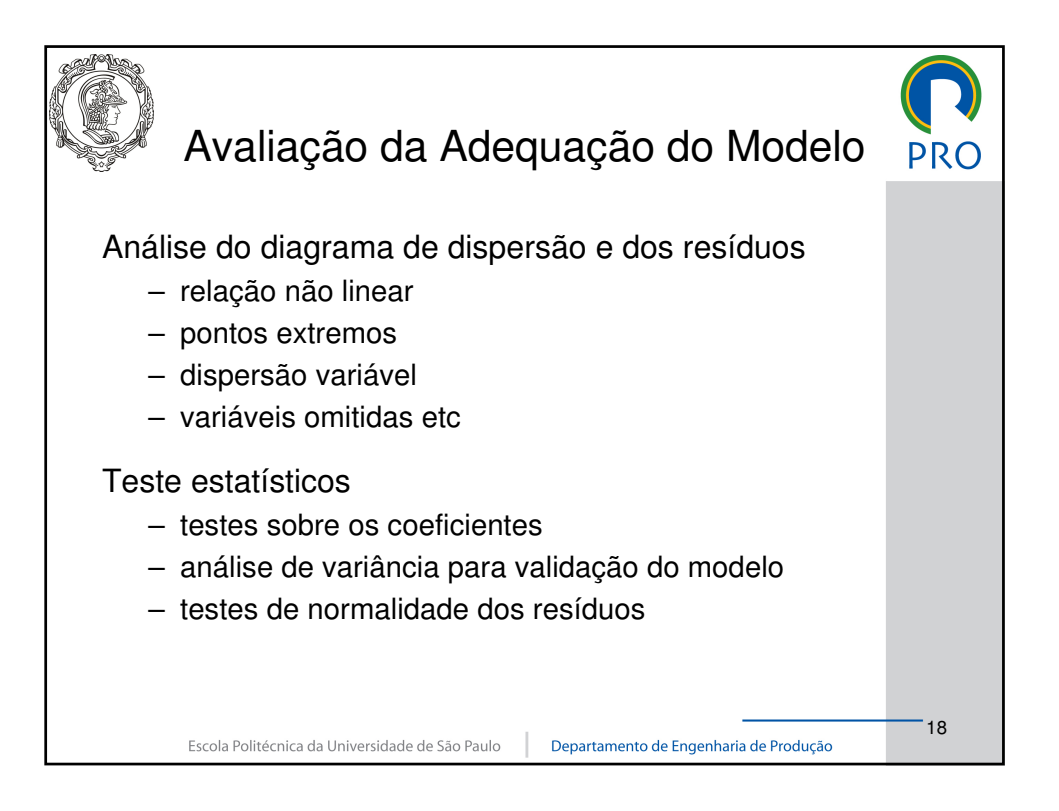

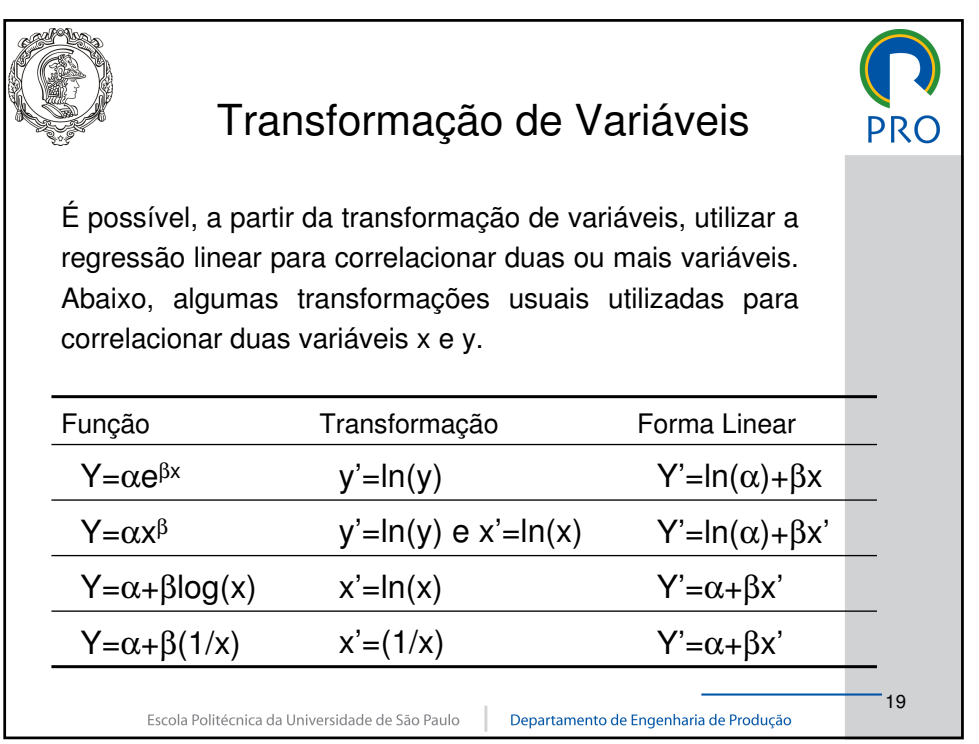

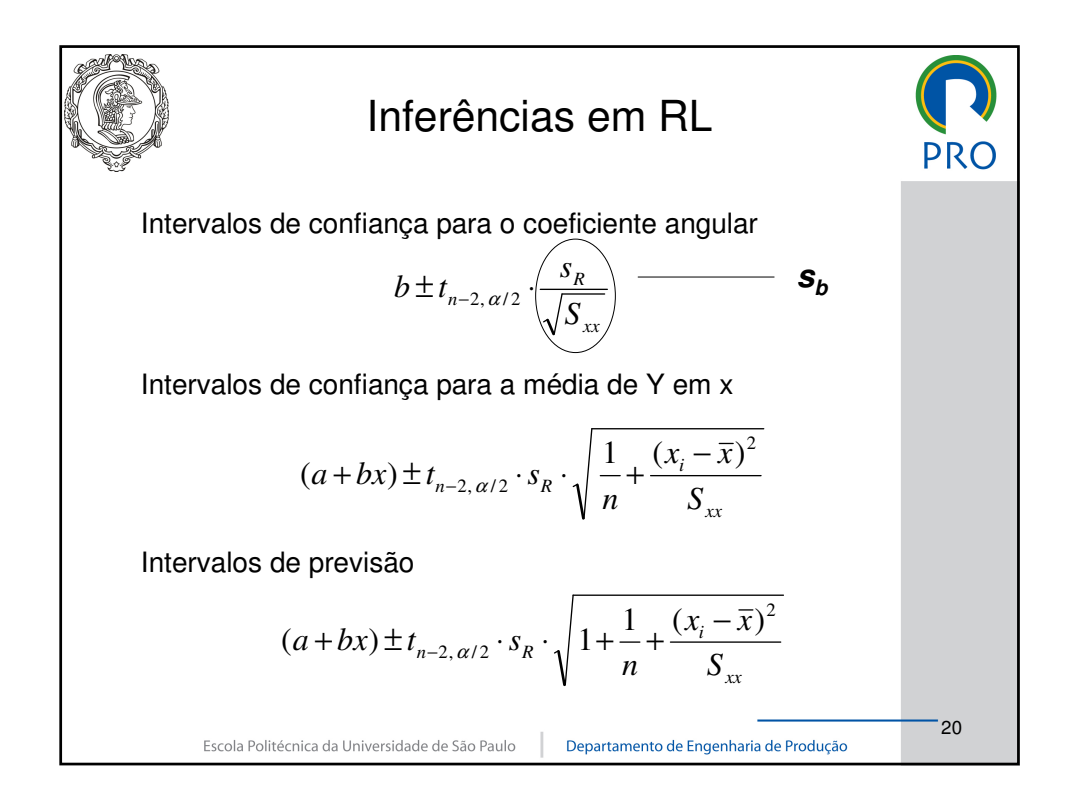

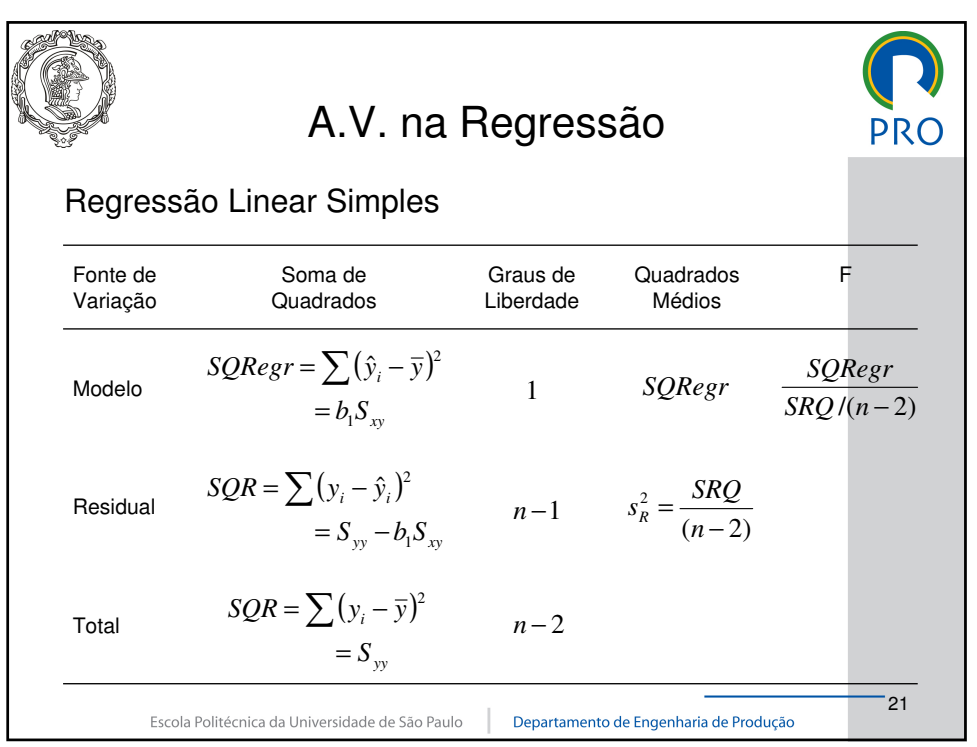

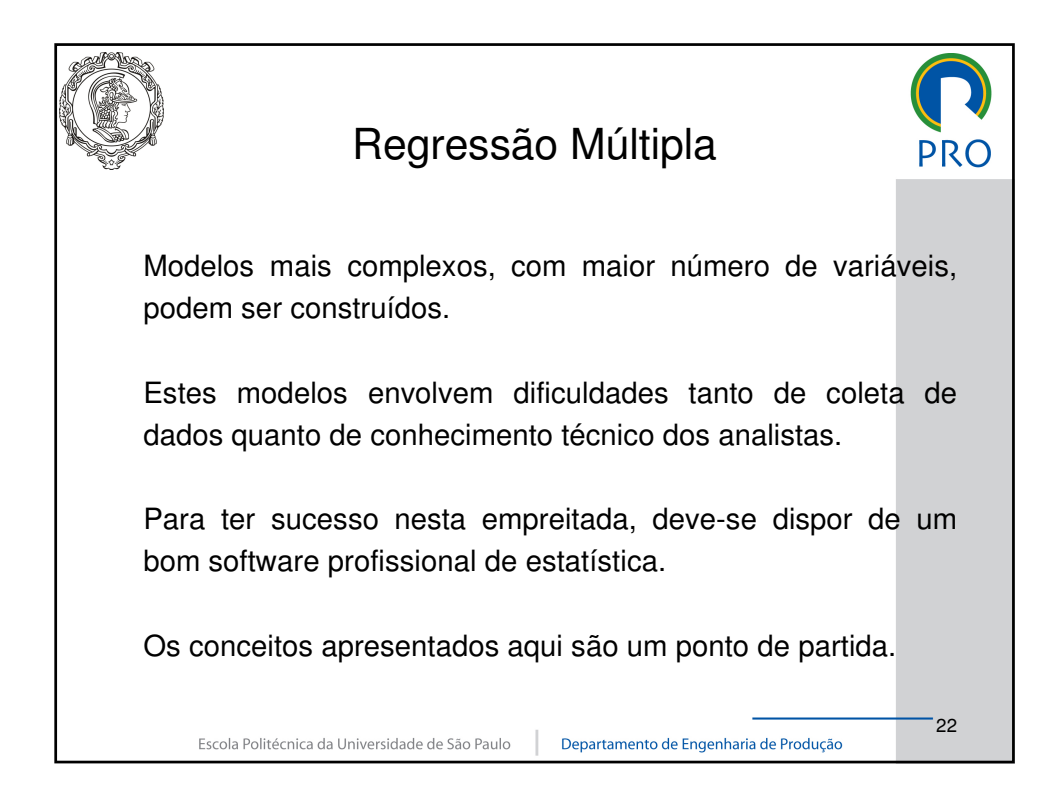

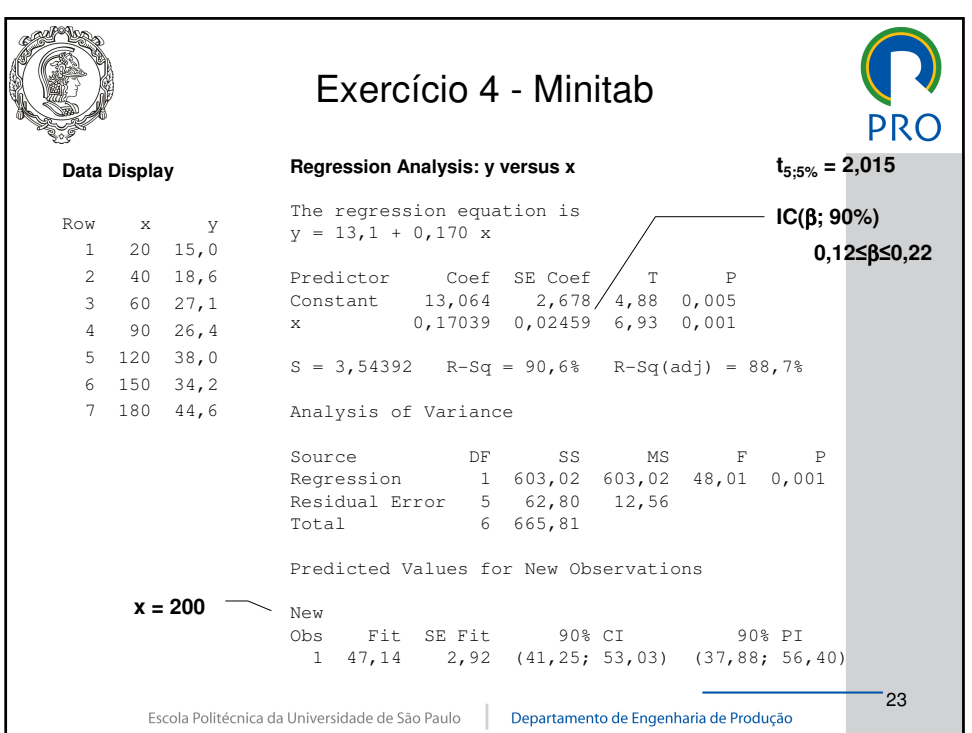

![](_page_11_Picture_162.jpeg)

# **EXERCÍCIOS**

1) Os dados abaixo representam as notas finais de dez alunos nas disciplinas de Matemática (x) e Física (y). Verifique se há correlação linear entre as variáveis:

![](_page_12_Picture_167.jpeg)

2) Sete lotes, de diferentes quantidades, foram produzidos em um centro de produção, tendo sido anotados o tempo total de produção de cada lote, conforme dados da tabela abaixo. Determine a equação da reta dos mínimos quadrados e uma estimativa do tempo de produção para um lote com 200 unidades.

![](_page_12_Picture_168.jpeg)

![](_page_12_Figure_6.jpeg)

![](_page_13_Picture_279.jpeg)

$$
S_{xy} = \sum x_i y_i - \frac{\left(\sum x_i\right) \cdot \left(\sum y_i\right)}{n} =
$$

$$
S_{xx} = \sum x_i^2 - \frac{(\sum x_i)^2}{n} =
$$

$$
S_{yy} = \sum y_i^2 - \frac{(\sum y_i)^2}{n} =
$$

$$
b = \frac{S_{xy}}{S_{xx}} = a = \overline{y} - b\overline{x} =
$$

$$
r = \frac{S_{xy}}{\sqrt{S_{xx} \cdot S_{yy}}} =
$$

$$
s = \sqrt{\frac{S_{yy} - bS_{xy}}{n-2}} =
$$

3) A relação entre duas variáveis pode ser representada pela seguinte equação: Y =  $\alpha$  e $^{\beta}$ x. Para verificar a validade do modelo, foram realizadas experiências em laboratório, que produziram os seguintes resultados :

![](_page_14_Picture_177.jpeg)

Aplicando a transformação de variáveis e o método dos mínimos quadrados, estime os parâmetros do modelo em questão.

![](_page_14_Figure_4.jpeg)

- 4) (Cont. 2) Em relação ao exercício anterior, determine um intervalo com 90% de confiança para o coeficiente angular da reta e estime o erro de previsão de y para x = 200.
- 5) Estime os parâmetros de um modelo de regressão linear simples para os dados abaixo e teste a hipótese de que o coeficiente angular seja maior que 0,20.

![](_page_14_Figure_7.jpeg)

6) Os dados foram obtidos em um ensaio de calibração, onde x representa cinco valores de referência e y, três medições para cada padrão. Estime os coeficientes da reta dos mínimos quadrados com 95% de confiança:

![](_page_15_Picture_188.jpeg)

![](_page_15_Figure_3.jpeg)

## RESUMO DOS RESULTADOS

![](_page_15_Picture_189.jpeg)

### ANOVA

![](_page_15_Picture_190.jpeg)

![](_page_15_Picture_191.jpeg)

7) (Cont. 2) A partir dos dados do exercício 2, determine a curva do segundo grau pelo método dos mínimos quadrados. Há melhoria significativa com a adoção do modelo quadrático em relação ao modelo linear?

![](_page_16_Figure_2.jpeg)

## **Polynomial Regression Analysis: y versus x**

The regression equation is  $y = 11,07 + 0,2279$   $x - 0,000290$   $x**2$  $S = 3,85257$   $R-Sq = 91,1%$   $R-Sq(adj) = 86,6%$ Analysis of Variance Source DF SS MS F P Regression 2 606,445 303,223 20,43 0,008 Error 4 59,369 14,842 Total 6 665,814 Sequential Analysis of Variance Source DF SS F P<br>Linear 1 603,017 48,01 0,001 48,01 0,001 Quadratic 1 3,428 0,23 0,656

8) A tabela abaixo apresenta o tempo de suprimento de uma máquina automática de refrigerantes em relação ao número de caixas supridas e a distância da máquina ao local de estacionamento do veículo. Estime os parâmetros do modelo de regressão linear múltipla que permita prever a variável de respostas y (tempo) em função das variáveis independentes  $x_1$  (número de caixas) e  $x_2$  (distância).

| i              | $x_1$ (un.)    | $x_2$ (m) | $y$ (min) |
|----------------|----------------|-----------|-----------|
| 1              | $\overline{2}$ | 15        | 10        |
| $\overline{c}$ | 8              | 35        | 24        |
| 3              | 11             | 40        | 30        |
| $\overline{4}$ | 10             | 150       | 35        |
| 5              | 8              | 90        | 25        |
| 6              | 4              | 60        | 17        |
| $\overline{7}$ | $\overline{2}$ | 100       | 20        |
| 8              | $\overline{2}$ | 15        | 9         |
| 9              | 9              | 30        | 24        |
| 10             | 8              | 90        | 28        |

**Tabela 8.1** Tempos de suprimento.

![](_page_17_Figure_4.jpeg)

### **Regression Analysis: y versus x1; x2**

The regression equation is  $y = 5,55 + 1,79$   $x1 + 0,0826$   $x2$ Predictor Coef SE Coef T P<br>Constant 5,553 1,242 4,47 0,003 Constant 5,553 1,242 4,47 0,003 x1 1,7943 0,1651 10,87 0,000 x2 0,08261 0,01327 6,23 0,000  $S = 1,66590$  R-Sq = 96,9% R-Sq(adj) = 96,0% Analysis of Variance Source DF SS MS F P<br>Regression 2 608,17 304,09 109,57 0,000<br>Residual Error 7 19,43 2,78 Regression 2 608,17 304,09 109,57 0,000 Residual Error 7 19,43 2,78 Total 9 627,60 Source DF Seq SS x1 1 500,57<br>x2 1 107.61 1 107,61 Unusual Observations Obs x1 y Fit SE Fit Residual St Resid<br>
7 2,0 20,000 17,403 1,129 2,597 2,12R 7 2,0 20,000 17,403 1,129

R denotes an observation with a large standardized residual.

#### **Stepwise Regression: y versus x1; x2**

Alpha-to-Enter: 0,15 Alpha-to-Remove: 0,15

Response is  $y$  on 2 predictors, with  $N = 10$ 

![](_page_18_Picture_141.jpeg)

## EXERCÍCIOS PROPOSTOS

- 1) Refaça os cálculos do exercício 2, adicionando-se o par de valores  $x = 200$  e  $y = 10$ . Interprete os resultados obtidos.
- 2) Construa um diagrama de dispersão e estime os coeficientes do modelo linear.

![](_page_19_Picture_198.jpeg)

- 3) (Cont. 2) Estime os coeficientes de um polinômio de segundo grau para os dados do exercício anterior. Compare os resultados obtidos.
- 4) Considere-se os dados abaixo. A partir de transformações lineares, verifique qual o modelo de regressão mais adequado para representar a relação entre as variáveis.

![](_page_19_Picture_199.jpeg)

5) Verifique, a partir dos dados na tabela abaixo, qual variável dependente apresentar maior grau de correlação com a variável de resposta Y.

![](_page_19_Picture_200.jpeg)

6) Quais são os objetivos e premissas da Análise de Regressão. Explique a lógica e cite três possíveis exemplos de aplicação da técnica em sua área de formação.